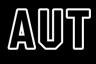

## ICT SERVICES ESSENTIAL INFORMATION

| 0800 AUT ICT<br>(0800 288 428)                 | www.ithelp.aut.ac.nz                                                                                                    |  |
|------------------------------------------------|----------------------------------------------------------------------------------------------------|--|
| NETWORK LOGIN/<br>PASSWORD                     | Your Network login is on your acceptance letter and your ID card.<br>The default password is your date of birth in the format ddmmm, where<br>dd is a 2-digit number and mmm is the first three letters of the month in<br>lowercase (eg 03aug)<br>Related article: ithelp.aut.ac.nz/mylogin               |  |
| IT ACCOUNT<br>REGISTRATION<br>ns.aut.ac.nz     | Setting up your IT account is mandatory and can be done online from any computer at AUT or off campus by logging on to ns.aut.ac.nz. Related article: ithelp.aut.ac.nz/registration                                                                                                    |  |
| Wi-Fi                                          | AUTwifi offers full internet access and is available for students to use<br>on their own laptops and handheld devices on campus. Once you have<br>completed your IT account registration you are ready to start using your<br>20GB per month free internet data.<br>Related article: ithelp.aut.ac.nz/wifi |  |
| COMPUTER<br>FACILITIES<br>labbooking.aut.ac.nz | Computers and laptops are available on each campus at "Tech Central".<br>These computers can be booked online at labbooking.aut.ac.nz.<br>Related article: ithelp.aut.ac.nz/labs                                                                                                    |  |
| <b>IT HELP</b><br>ithelp.aut.ac.nz             | IT HELP is AUT's online system that allows you to search the<br>knowledgebase for user guides and FAQs relating to your query. You can<br>also log a request or an incident through this system.<br>Related article: ithelp.aut.ac.nz/onlinehelp                                                           |  |
| PRINTING AND<br>SCANNING<br>SERVICES           | Printing and scanning facilities are also available for students at "Tech Central".   Printing/Copying Cost: Black & White = \$0.05<br>Colour = \$0.25   Scanning Cost: Free   Related article: ithelp.aut.ac.nz/printing                                                                                  |  |

| 0800 AUT ICT<br>(0800 288 428)                    | www.ithelp.aut.ac.nz                                                                                                    |                               |  |
|---------------------------------------------------|----------------------------------------------------------------------------------------------------|-------------------------------|--|
| TOPPING-UP YOUR<br>ACCOUNTS<br>ns.aut.ac.nz       | Your deposit account is your primary account where you load money for<br>your internet and print accounts. You can deposit money using self-service<br>kiosks (EFTPOS & credit card only) situated at various locations on campus<br>or online using credit card.<br>Related article: ithelp.aut.ac.nz/topup                                                                                                    |                               |  |
| <b>UNICENTRAL</b><br>unicentral.aut.ac.nz         | UniCentral is a single access point for all your essential IT resources.<br>You can gain access to your online courses, academic details, timetable,<br>Outlook email, lab-booking, printing/internet balances and Library<br>resources.<br>Related article: ithelp.aut.ac.nz/unicentral                                                                                                    |                               |  |
| SAVING YOUR<br>WORK                               | You can save your work in two places: in your OneDrive account where<br>you have 1 TB of file storage, or in your network drive (H:Drive) where you<br>have an additional 300MB of file storage. To get OneDrive, you'll need to<br>download the free Microsoft Office 365 package. Regardless of where you<br>save your work, you can access your files from any location. Always make<br>backups using USB memory storage devices.<br>Related article: ithelp.aut.ac.nz/myfiles              |                               |  |
| STUDENT<br>OUTLOOK EMAIL<br>studentmail.aut.ac.nz | All students are provided with an AUT email account. Your email address is your networklogin@autuni.ac.nz e.g. abc1234@autuni.ac.nz Related article: ithelp.aut.ac.nz/studentmail                                                                                                    |                               |  |
| OFFICE 365                                        | Microsoft Office 365 ProPlus is free for all AUT students and includes the<br>latest versions of Office applications such as Word, Excel, PowerPoint,<br>OneNote and OneDrive for Business.<br>You can work on your files from any location and any device and you can<br>share them with other students and work on them together. You also<br>get 1 TB of file storage with OneDrive for Business. To download, go to<br>unicentral.aut.ac.nz<br>Related article: ithelp.aut.ac.nz/office365 |                               |  |
| ONLINE<br>GUIDES                                  | Password Resets                                                                                                    | ithelp.aut.ac.nz/mypassword   |  |
|                                                   | Blackboard                                                                                                    | ithelp.aut.ac.nz/blackboard   |  |
|                                                   | Software for students                                                                                                    | ithelp.aut.ac.nz/freesoftware |  |
|                                                   | Office 365                                                                                                    | ithelp.aut.ac.nz/office365    |  |
|                                                   | FAQ's                                                                                                    | ithelp.aut.ac.nz/faq          |  |